### $<<\!\mathrm{SQL}\,\mathrm{Server2000}\qquad\Longrightarrow$

<<SQL Server2000 >>

- 13 ISBN 9787113091798
- 10 ISBN 7113091792

出版时间:2008-9

页数:228

字数:348000

extended by PDF and the PDF

http://www.tushu007.com

### $<<$ SQL Server2000  $>$

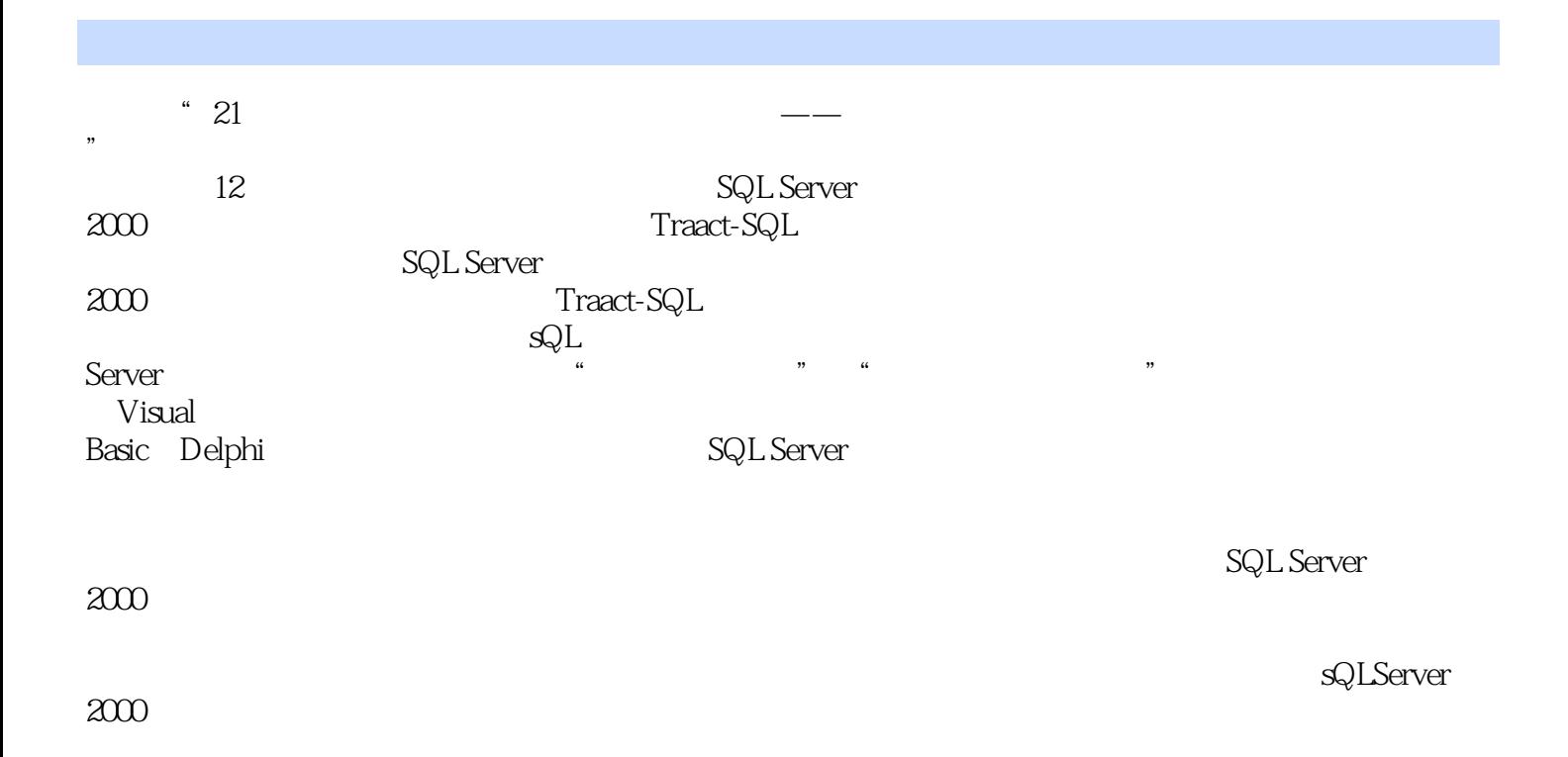

### $<<$ SQL Server2000  $>$

 $\overline{0}$  $0.1$  $0.11$  $0.12$  $0.2 \times$ 

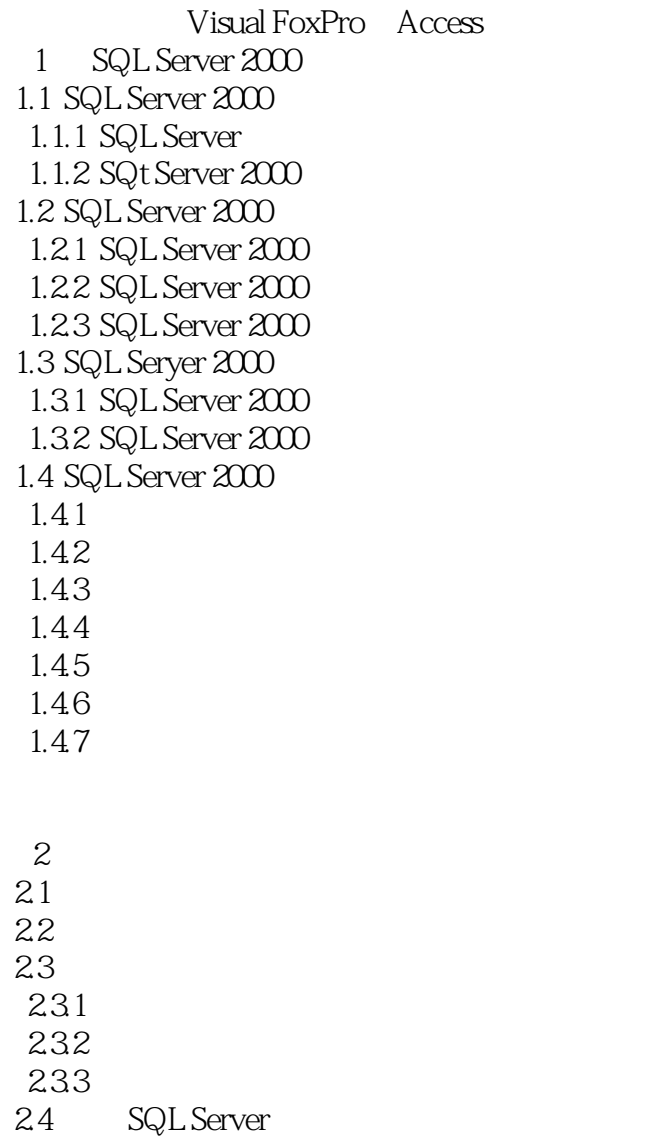

SQL Server 2000

3 T-SQL 3.1 SQL Server 2000  $31.1$  $31.2$  $31.3$ 

### $<<$ SQL Server2000  $>$

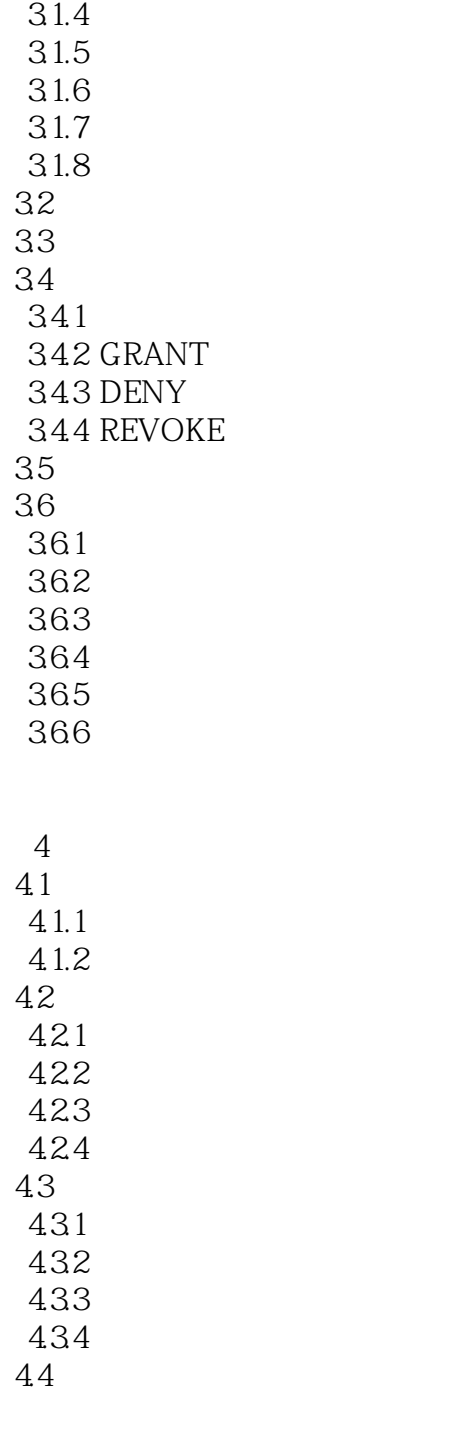

# $SQL Server 2000$  (1)

 $5<sub>5</sub>$  $5.1$  $5.2$ 5.2.1  $5.22$ 5.23 5.3

# $<<$ SQL Server2000  $>$

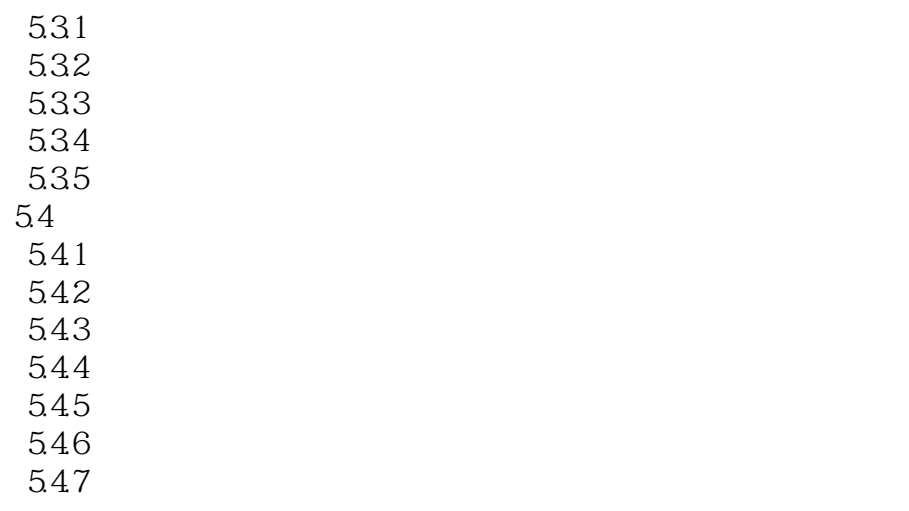

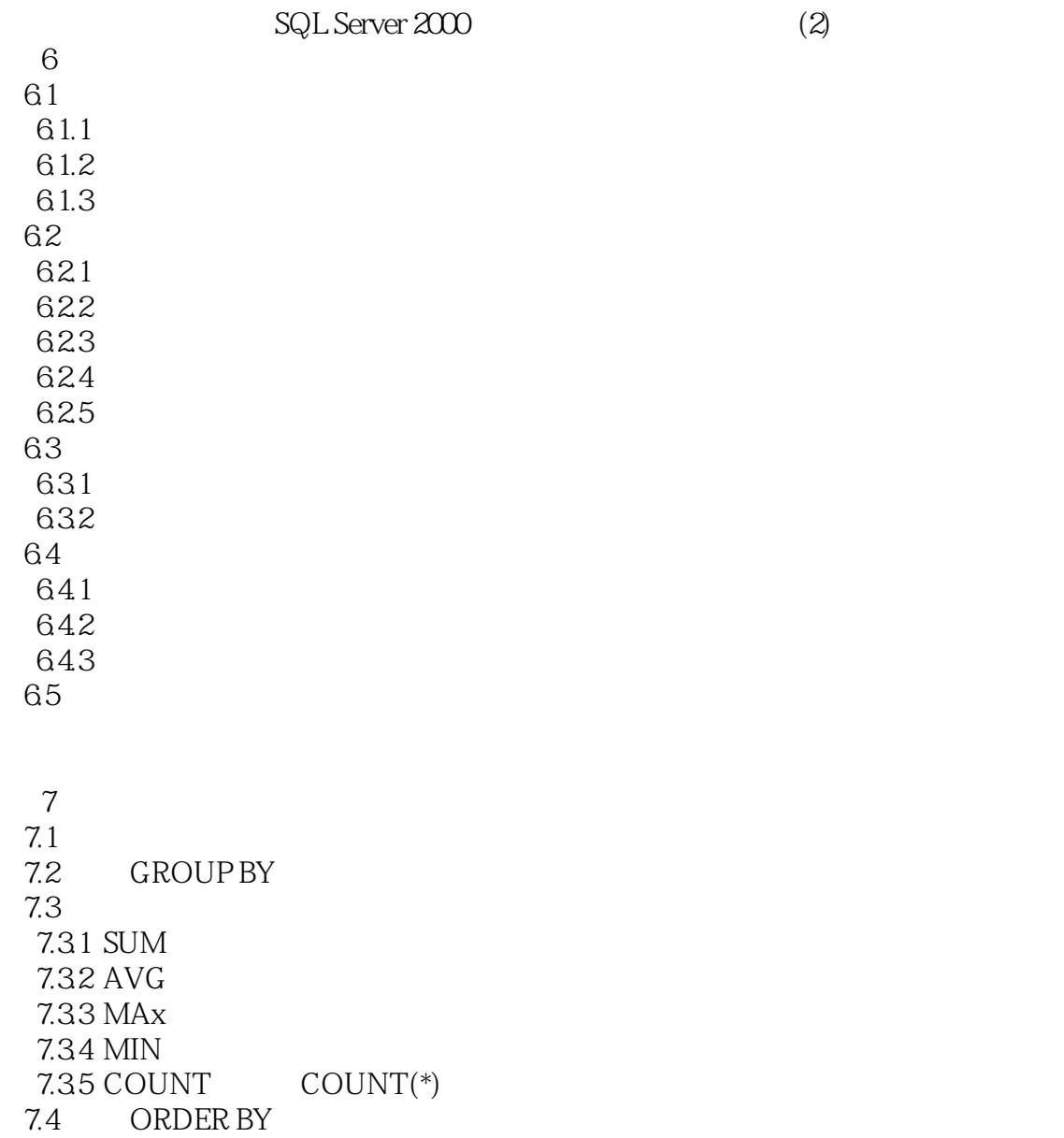

#### $<<$ SQL Server2000  $>$

7.5 UNION

SQL Server 2000 8 SQL Server 8.1 82 8.2.1 SQL Server 8.22 823

9 SQL Server 9.1 SQL Servel FoxPro  $9.1.1$  FoxPro 9.1.2 FoxPro 9.2 SQL Servet Access  $9.21$  Access  $9.22$  Access 9.3 SQL Server 9.31 9.32

SQL Server 2000 10 SQL Server 2000 10.1 Visual Basic SQL Server 2000 10.1.1 ADO SQL Server 10.1.2 ODBC SQL Setvet 10.2 Delphi+SQL Server 10.2.1  $10.22$ 

11 SQL Server 2000 11.1 SQL Server  $11.1.1$ 11.1.2 11.1.3  $11.1.4$ 11.2 Visual Basic  $11.21$  $11.22$  $11.23$ 11.24 11.25 11.26

 $<<$ SQL Server2000  $>$ 

Visual Basic SQL Server 2000

# $<<$ SQL Server2000  $>$

SQL Server2000 21 and  $\mathcal{L}$ 

# $<<$ SQL Server2000  $>$

本站所提供下载的PDF图书仅提供预览和简介,请支持正版图书。

更多资源请访问:http://www.tushu007.com